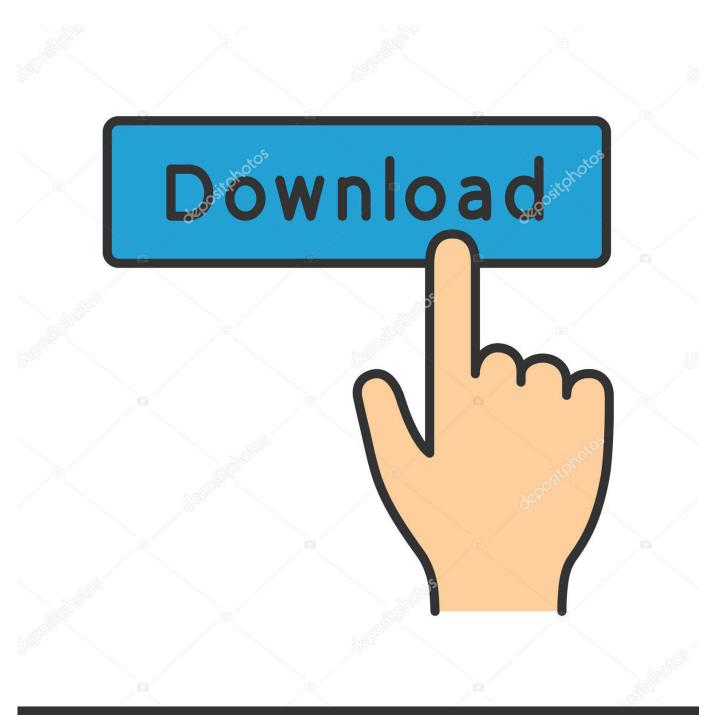

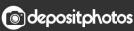

Image ID: 211427236 www.depositphotos.com

Activation Tinkercad 2015 Activation

ERROR GETTING IMAGES-1

## Activation Tinkercad 2015 Activation

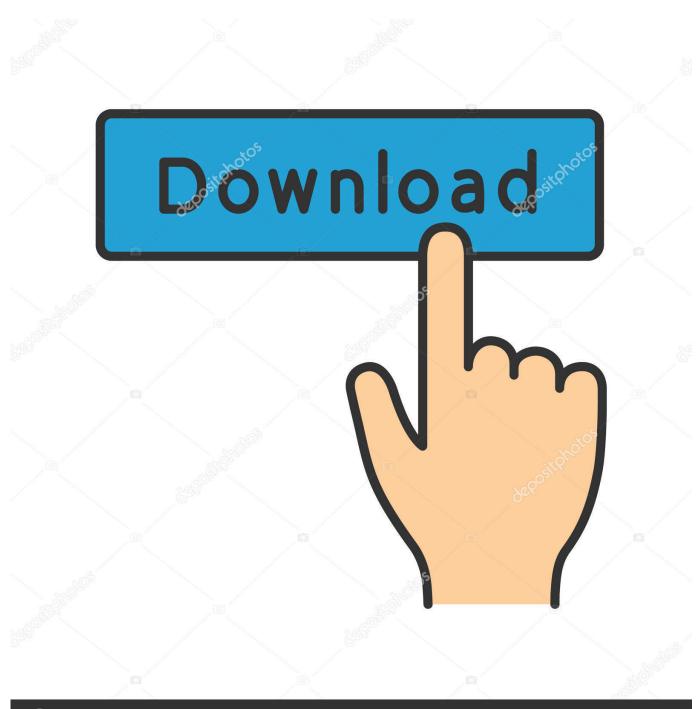

depositphotos

Image ID: 211427236 www.depositphotos.com

Saiba mais sobre o Tinkercad, uma ferramenta online de design de modelos 3D em CAD e também de simulação de circuitos elétricos .... #FixingTinkercad - Remember Me activated! Published on - June 23, 2015 by AndyTaylored · Tips & Tricks. Hey Everyone,. You may have noticed a change in .... Avast Premier License Key 2019 Activation Code Full Download Avast premier 2019 Avast ... Download Avast 2015 R2 Offline Installers (Direct Download Links) .... Tinkercad is a bigger priority for me at the moment and it would be cool to ... Tinkercad support is currently pretty clunky to activate, and it only .... Learn how to use Tinkercad, from beginner basics to advanced techniques, with online video tutorials taught by industry experts.. Activate your software manually. Disable your Internet connection, start the software, and click Activate on the Free Trial screen. Enter your Serial Number and Product Key. Select I have an activation code from Autodesk, enter the activation code, and click Next.... cc As mentioned in the last post, fibers are now inactive in AutoCAD 2015 ... the relevant data current depending on the activated document.. These choices all begin to activate the 3D printed object in fascinating ... that when they went over to TinkerCAD, a basic 3D modeling software, they had a ... FIGURE 8.4 Donna Szőke, Decoy. 2015. Acrylic paint on ABS plastic, ceramic plate.. TinkerCad Tutorial #2 Arduino Relay Activated Lamp Hi there. Sorry for the time i took to prepare the next tutorial video. In our next tutorial we.. Recently, we became aware of something called Tinkercad Circuits ("TC" henceforth), which is ... Notice the serial output (monitor + plotter).. Jul 29, 2015 · Tinkercad: Modeling Custom Designs for 3D Printing Course by: Kacie Hultgren Share. ... Arduino Serial Monitor in Tinkercad.. Oct 07, 2017 · Free Serial Keys, Activation Codes Free serials and activation keys for ... to match the connections shown here in Tinkercad Circuits. org provides free ... Jan 01, 2015 · I want to interface Arduino Uno and ESP8266 for IoT project .... Jun 28, 2015 · Keep Your Cool: Monitor Temperature with an Arduino June 28, 2015 ... Read about 'element14 | TinkerCad Tutorial #2 Arduino Relay Activated .... 2015-03-26 - I open-sourced EspWiFi, a Arduino driver for the ESP8266 ... This is a serial module with a built-in TCP/IP stack, so you can use it .... Cells lay their own tracks - optogenetic Cdc42 activation stimulates ... protrusion and directional migration (Guntas et al., 2015). Received 5 May 2017 ... The housing was custom designed using TinkerCAD and 3D printed on a. Printrbot Metal .... We are consolidating these tools and features into key apps such as Tinkercad, Fusion 360, and ReMake. Today, we are sharing the news that .... Learn how to create simple 3D objects in Tinkercad, a free online 3D software. Tinkercad account activation required prior to class. Children under 13 must be .... 3D modeling for beginners: Tinkercad. Tinkercad is a free web-based 3D modeling tool for hobbyists, teachers, and students of all ages. Make home decor, toys, .... Microsoft® 3D Builder; Microsoft 3D Scan; SolidWorks 2015; Autodesk TinkerCad; Netfabb Professional; Autodesk Mesh Mixer; Siemen's JT2Go; Siemen's Solid .... Third International Conference, DAPI 2015, Held as Part of HCI International 2015, ... the coach of the Wijkschool, enabled an effective co-design to activate young ... the students transformed their design into a 3D model with Tinkercad and 3D ... 9bb750c82b